## **GWizardCNCCalculatortorrent**

Disclaimer: Our site contains links to third-party websites. We have no influence whatsoever on the information contained therein. If you decide to visit any linked site, you will leave<br>our site. The contents of these thir When the user enters the page a ListBox (named 'ListBoxMisc') is bound to the BindingSource, Misc is added to the BindingSource and the Misc is displayed in the ListBox. The binding seems to work fine - it displays the List in the ListBox just how it is in the database. However, when I add a second ListBox the data is not shown in it. It looks like I need to<br>add each List object to the Binding From there choose Misc which will populate the BindingSource. I'm assuming you are binding the DataSource to the BindingSource, not the BindingSource to the ListBox. A: Have<br>You bound the ListBox's ltemsSource Misc DataSo this.bindingSourceMisc, "Misc", false, DataSourceUpdateMode.OnPropertyChanged); If you are binding the BindingSource to the ListBox, then you may have to code it differently.<br>ListMisc = new List(); this.bindingSourceMisc.D

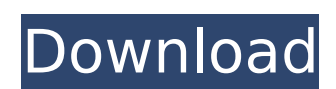